Photoshop 2021 (Version 22.3.1) Download free Serial Key X64 {{ lifetimE patch }} 2023

Cracking Adobe Photoshop is not as straightforward as installing it. It requires a few steps to bypass the security measures that are in place. First, you must obtain a cracked version of the software from a trusted source. Once you have downloaded the cracked version, you must disable all security measures, such as antivirus and firewall protection. After this, you must open the crack file and follow the instructions on how to patch the software. Once the patching process is complete, the software is cracked and ready to use.

## **[Download File](http://hardlyfind.com/internship/?illness=UGhvdG9zaG9wIDIwMjEgKFZlcnNpb24gMjIuMy4xKQUGh&justifying=&ZG93bmxvYWR8UG83TTI1eE9IeDhNVFkzTWpVNU1qVTNOSHg4TWpVNU1IeDhLRTBwSUZkdmNtUndjbVZ6Y3lCYldFMU1VbEJESUZZeUlGQkVSbDA=reintroducing&kroyer=)**

Perhaps, the biggest change in Lightroom 5 is reflection. We now have the ability to apply reflection to images. One of the tips, or tutorials, for the new feature gave a pretty short version of how it's done. It gave us the ability to apply a "Smooth" reflection (shown here) to most of the elements and shadows of the image. This is essentially a Flipbook animation where, in this case, I have animated the camera movement. This reflection was very good beginner-level tutorial for a lack of a better word. It covered the basics of reflections. It also helped Adobe's introduction of a "reflected" camera movement. Most of the important Lightroom features, including Adjustment Layers, new techniques, such as Remodel and Content Aware Fill, are still in place. The things I liked about Lightroom 5 most are the new features and abilities, like the ability to add reflections. I think Lightroom 5 is a successful bug fix release that maintained little of the new features introduced in Lightroom 6. The release notes for Lightroom 5 indicate that the biggest feature added to Lightroom is the automatic, and intelligent, naming of your images. With Lightroom 5, the software can recognize faces in your images, automatically name them, and organize them. This ability to identify images allows for many possibilities, not only in Lightroom, but also in other applications. If one image is assigned a particular name, you can find the image quickly with a few keywords. By organizing images in this manner, you may be able to find images easily with a specific person or by a specific event. You may also use tags as you would in a normal digital photo library, and key images in a series, as well as your other images. With Lightroom 5 and the new, smarter, tagging abilities, one would not be able to get by without one of the various tagging tools.

## **Photoshop 2021 (Version 22.3.1)With Key Product Key Full [Mac/Win] 64 Bits 2023**

If you're interested in the video, make sure you do the following: Watch the video, take notes, try something new, and get the most out of your learning experience. With that being said, we will begin. In this video, we will be using premiere pro to edit our video clip that we've previously exported using AVCHD, or published in our Avid Project. And now you're ready to save this new clip to a dailymotion.com folder that we've created. So we will open up our project again. Select place of we would like to store our finished clip. Click create folder. Then navigate your way to the directory that you want to upload your folder that we just created or make a new one and then name it the name of the project that you're working on. Click on that completed project folder. Now that we have created our project, there is no need to stop editing and it's not a time to save with this clip. So we can quickly save utilizing the save for web option. After clicking on the save for web option when this option appears in the top right corner, just click on this option and it will then generate a link for you. And you click go and the URL will be the name that we have chosen for the project in under the place that we created our clip. So now that we have this complete clip, we are going to remove the intro silo that we created earlier. So I'm going to click on the clip settings. I'm going to select am over sequence and then I'm going to remove the intro. That's all for this tutorial. I hope you learned something new and I hope you are looking forward to your next project in Photoshop as I am. Thank you for watching teaching us as well as for your comments. e3d0a04c9c

## **Download Photoshop 2021 (Version 22.3.1)Crack Crack 2023**

You can use this new release of the software on your own internal computer or even on the web. But be sure you have enough space on the Macintosh hard drive to keep all of the files you use in the program. On the web, you can test out some of these features on the Photoshop instructions section. If you click on the "Circle Selector" button, you can test out the object selection features. There's also "Editor's work" where you can use some of the most advanced features of the software. If you are a beginner, or a digital artist taking your first steps in the Adobe Photoshop world, then this book will be indispensable for you. It is designed to serve as a reference for all Photoshop users worldwide, and we use the term user because Photoshop is now accessible to everyone. The ISO/IECJTC1/SC2/WG11 N8842:2018 standard has now been released for CC 2018! That includes the release of the latest version of the ever-advance PDFECC standard file handling processing addon. With Adobe CC, the new features, bugs, and corrections have been incorporated into the standard. In 1988, John and Thomas Knoll created the first version of Photoshop and in 1989, that was the launch of the legendary company. Photoshop was developed to reshape the way images were edited, developed, and recreated. Today, Photoshop is still counted among the best-selling creative software ever. Since then, Photoshop has grown to lot of different types, as well as, being used to create images and designs.

photoshop download pc filehippo best photoshop app for android free download photoshopsurgeon app download photoshop app download cara download app photoshop di laptop cara download app adobe photoshop di laptop photoshop design app download adobe photoshop desktop app download photoshop app download apk download dtp photoshop app download

But don't get it twisted, Adobe Premiere Rush CC remains a great option for beginners and for moving to the team or freelancer who want to make their own video or for those who are looking to showcase their portfolio in a fun and engaging way. Besides, this is also the year Adobe releasing a redesigned and improved Photoshop Creative Cloud mobile. Mobile has long been a main focus of Adobe Creative Cloud in the past, mainly through the monthly subscriptions. Our preview of the package also uncovered a new set of UI changes—from enlarged toolbars to a large tools menu item, a new ribbon, and a redesigned timeline which means you can now replace toolbars and workflows with a classic linear timeline that goes back to its roots. If you're looking to make the switch to Adobe Creative Cloud, or simply pair with any other Adobe product that uses the same login, this should serve as a good leg up for you. But as promised, the company has also put heavy focus on Partners to help them out with the transition. Clearly, the past year has been a transition for Adobe and it's paying off somewhat. As mentioned, there are now more than 1 billion people signed up with Creative Cloud, which is also the most active time of year for Adobe, with more than half the total number of signups coming in November 2016 and January 2017. There are approximately 7 to 8 million active members. If you're trying to select some desirable regions of your photograph without getting to fussy, you might like the feature introduced in Photoshop Elements 8. It uses "**cognitive style**" technology to provide a pre-emptive solution to the problem of highlight-shadows, dark subjects and fuzzy edges. The technology understands what you are doing and modifies the selection process. The process definitely helps to get the desired edges in the photograph.

Learn to retouch and edit photographs using Photoshop—and do it with an easy-to-follow, step-bystep process. Also learn to release blocked emotions with the simple help of this software and the tools Adobe has put at your disposal. Whether you are new to Photoshop programming or a current user, this book can be your tool for both beginning and advanced usage. With the help of this book, techniques will be learned on a step-by-step basis as you discover how to be productive and use the software effectively. Take advantage of Photoshop's versatile selection tool and many techniques to merge two photos together, straighten distorted images, and change the lighting and intensity. Also learn how to create innovative layouts using Adobe Illustrator. Use technical terms and shortcuts to easily edit and retouch photographs for specific purposes. Some of the features that you'll learn are Adjustment Layers, Color Balance, Adjustment Layers, Graduated Colors, Auto-Keying and All-in-One Guided Layers. Photoshop is a unique software that has the power to manipulate pixels and make images look incredible. Learn the steps required to get the best results from your photographs and images. You'll also learn how to pick a stylistic layout for your paintings, and how to separate objects from the background in just a few easy steps. Acquire a comprehensive knowledge of the various tools and features available in Photoshop. You'll learn to use the tools without much stress. In addition, learn how to make a precise selection. Also, you'll learn how to apply the brightness, contrast, and color in your images.

<https://soundcloud.com/socatende1970/alfatest-grp-127-utorrent> <https://soundcloud.com/vasthinkburde1987/filsafat-seni-jakob-sumardjo-pdf-14> <https://soundcloud.com/concsigdurop1987/vlsi-technology-by-sm-sze-ebook-free-download> <https://soundcloud.com/guoyuxaitovw/giao-an-tu-chon-tieng-anh-12-chuan> <https://soundcloud.com/keefetelek8/free-genstat-software-download-cracked-version23> <https://soundcloud.com/taudiststabos1971/download-dolphin-emulator-32-bit-torrent>

Refine selections in Adobe Lightroom. For the first time, users can intelligently select and refine images and videos in Lightroom, even if they aren't previewing them in Photoshop. With refinement, the application can notify users as to which parts of the photos or videos contain colors that couldn't be obtained from the original source material. **Adobe's goal is to provide the best consumer experience in the world to its customers. To achieve this, Adobe routinely releases new features and capabilities for Photoshop shortly after the products debut in the Mac and Windows product galleries. Previous feature releases include ColorMatch, Healing Brush, Background Eraser, and more.** The Performance panel. The Performance Panel allows you to choose the best settings in the application for you, and view the settings at a glance. Not only will you gain a deeper understanding of Photoshop's powerful features with the Performance Panel, you will also gain insight into how to improve the efficiency of using the application, benefitting you in a unique and meaningful way that no other tool can provide. The Performance Panel. The Performance Panel allows you to choose the best settings in the application for you, and view the settings at a glance. Not only will you gain a deeper understanding of Photoshop's powerful features with the Performance Panel, you will also gain insight into how to improve the efficiency of using the application, benefitting you in a unique and meaningful way that no other tool can provide.

<https://www.anunciandoinmuebles.com/adobe-photoshop-freeware-download-top/> [http://nbhairenterprise.com/wp-content/uploads/2023/01/Photoshop-Cc-Apk-Download-For-Android-1](http://nbhairenterprise.com/wp-content/uploads/2023/01/Photoshop-Cc-Apk-Download-For-Android-11-LINK.pdf) [1-LINK.pdf](http://nbhairenterprise.com/wp-content/uploads/2023/01/Photoshop-Cc-Apk-Download-For-Android-11-LINK.pdf) <https://knoxvilledirtdigest.com/wp-content/uploads/2023/01/verfer.pdf> <https://assetmanagementclub.com/download-plugin-photoshop-gratis-exclusive/>

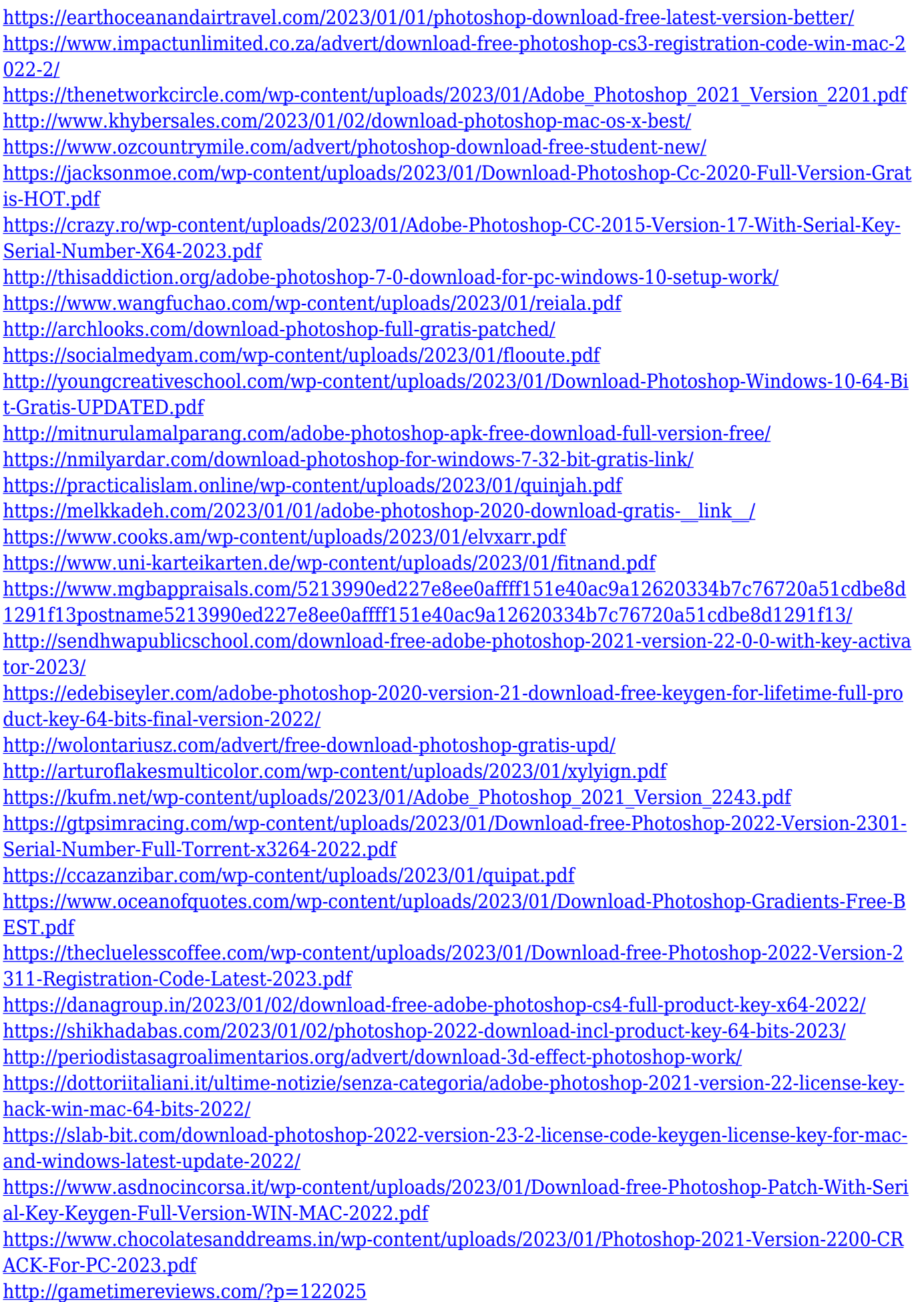

Creating a virtual doll in Photoshop is almost unnecessary to anyone who uses the program on a regular basis. Photoshop offers a huge amount of image editing tools, allowing users to simultaneously edit a number of images, radically making your work process much faster. Whether you are creating a logo or updating an existing one, the tools to create a successful design are readily available on the interface thanks to the various layers and channels that can be created. If you have an image and a photo of your loved one, but you prefer to have a different facial expression, pose, and hair color, Photoshop makes it easy to completely change the style of your loved ones. All you need to do is click the new face, or change the pose and leave a new expression. With just a few clicks, you have a new image that is all just like the original. With Photoshop, it isn't just editing and creating that make it the perfect tool. Photoshop offers a robust collaboration platform. Once you export a file, you can invite collaborators to help improve your work. No matter how far you get into the project, you will always have a reason to collaborate. A project can be worked on for so long, before you realize that you missed something. Having people work on different facets of the project is always great. Another perk is that the Creative Cloud offers several free video server options to share your projects, which is really useful. The Elements version uses similar tools for most editing jobs. It's geared toward casual users who want to edit and add effects to their photographs. You can apply one effect, then another without struggling to be back at the first set of tools, which is a major difference from Photoshop. Elements also has a variety of Markup features, including the ability to annotate and correct RAW photos on the computer. (RAW Is an image file format that shoots in a higher data-size resolution than traditional JPG files. RAW files can be used to produce high-quality prints.)